# [Estructuras de Datos]

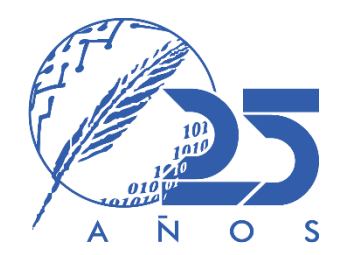

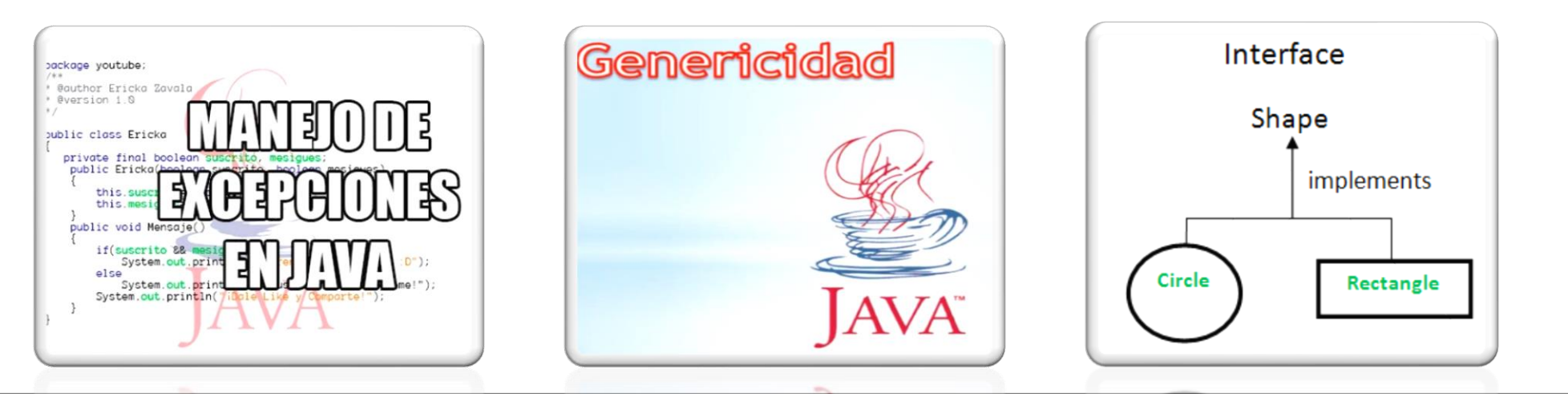

CONCEPTOS BÁSICOS SOBRE EL MANEJO DE EXCEPCIONES. GENERICIDAD PARAMÉTRICA INTERFACES.

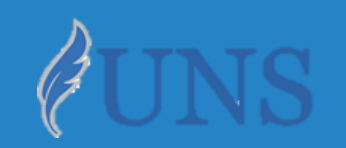

Dpto. de Cs. e Ing. de la Computación. Universidad Nacional del Sur.

## Copyright

- Copyright © 2019-2020 Ing. [Federico](http://cs.uns.edu.ar/~federico.joaquin/) Joaquín (federico.joaquin@cs.uns.edu.ar)
- o El uso total o parcial de este material está permitido siempre que se haga mención explícita de su fuente: **"Notas de Clase. Estructuras de Datos." Federico Joaquín. Universidad Nacional del Sur. (c) 2019-2020.**
- o Las presentes transparencias constituyen una guía acotada y simplificada de la temática abordada, y deben utilizarse únicamente como material adicional o de apoyo a la bibliografía indicada en el programa de la materia.

### **Recursos** adicionales

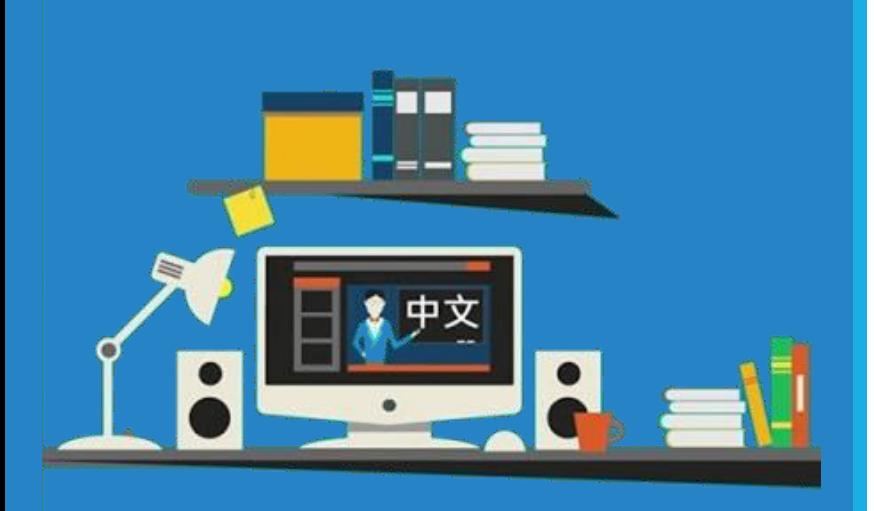

### Enlaces externos de interés

- o Acceda a información útil mediante enlaces externos a:
	- **código fuente** disponible de forma **online**.
	- **otro material** disponible de forma **online**.

# CONCEPTOS BÁSICOS SOBRE MANEJO DE EXCEPCIONES

Estructuras de datos – 1º cuatrimestre 2020 jueves, 16 de abril de 2020 4

## ¿Qué son las excepciones?

- Las excepciones son **eventos inesperados** que ocurren durante la *ejecución* de un programa.
	- Puede ser el resultado de una **condición de error** o una **entrada incorrecta**.
- o En Programación Orientada a Objetos (POO), las excepciones son **objetos lanzados** por un código que **detecta** una **condición inesperada**, y es **capturada** por **otro código** que debe **reaccionar** ante esta situación **intentando repararla**.

### Tipos de excepciones

#### **CHECKED**

Son excepciones que **obligan** tanto al **servidor** como al **cliente** de un servicio a **tomar medidas** frente a estas.

La clase **servidor** debe **indicar** en la signatura del método o constructor que podría lanzar este tipo de excepciones.

La clase **cliente**, al utilizar un **servicio** que puede **lanzar excepciones** de este tipo, debe **capturarlas** y **reaccionar** ante estas, o bien, debe **propagarlas** indicando esto en la signatura del método o constructor que la propaga.

#### UNCHECKED

Son excepciones que **no obligan** ni al **servidor** ni al **cliente** de un servicio a **tomar medidas** frente a estas.

La clase **servidor no debe** indicar en la signatura de un método o constructor que podría lanzar este tipo de excepciones.

La clase **cliente**, al utilizar un **servicio** que puede **lanzar excepciones** de este tipo (pero que no lo especifica en la signatura del método o constructor), **no está obligado** a **capturarlas** y **reaccionar** ante estas.

java.lang.Object

- $\rightarrow$  java.lang.Throwable
	- $\rightarrow$  java.lang.Error
		- → \*\*\*
	- $\rightarrow$  java.lang.Exception
		- → \*\*\*
		- $\rightarrow$  java.lang.RuntimeException
			- $\rightarrow$  java.lang.ArithmeticException
			- $\rightarrow$  java.lang.IndexOutOfBoundsException
				- $\rightarrow$  java.lang.ArrayIndexOutOfBoundsException
				- → \*\*\*

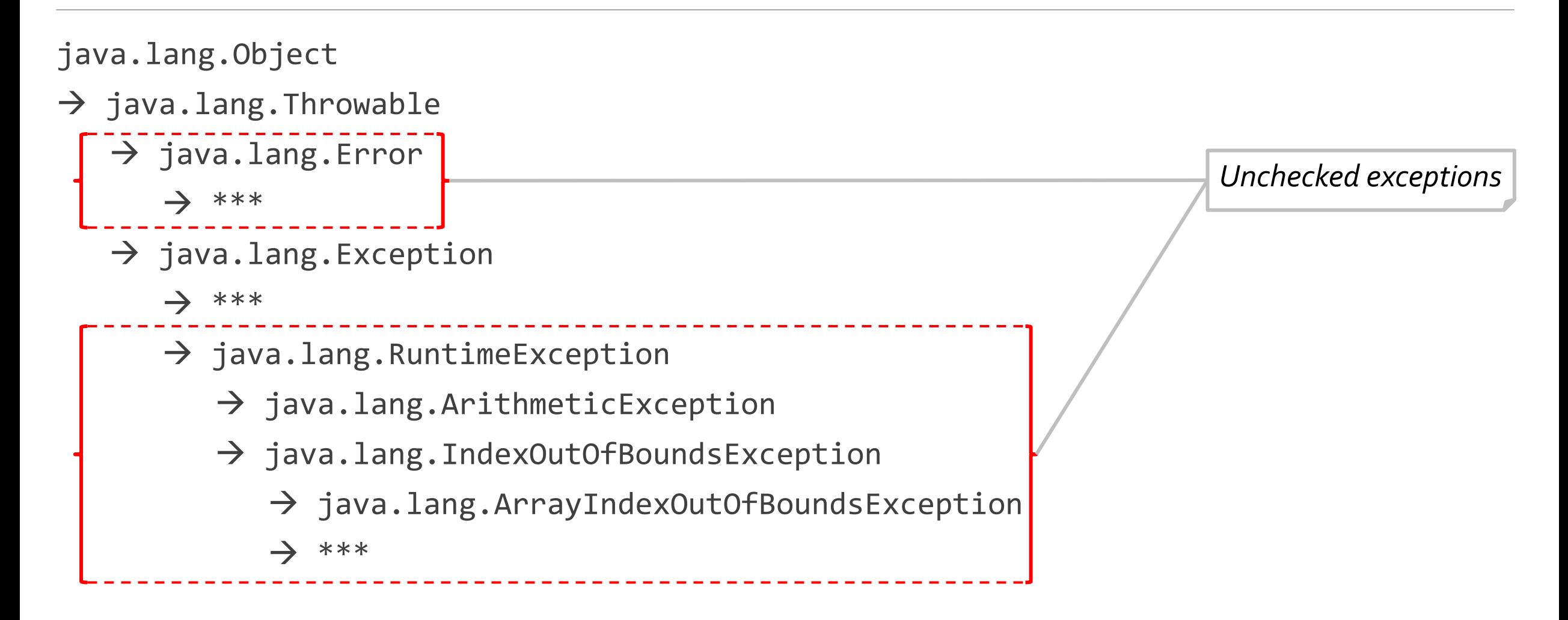

- java.lang.Object
- $\rightarrow$  java.lang.Throwable
	- $\rightarrow$  java.lang.Error
		- → \*\*\*
	- $\rightarrow$  java.lang.Exception
		- → \*\*\*
		- $\rightarrow$  java.lang.RuntimeException
			- $\rightarrow$  java.lang.ArithmeticException
			- $\rightarrow$  java.lang.IndexOutOfBoundsException
				- $\rightarrow$  java.lang.ArrayIndexOutOfBoundsException
				- → \*\*\*

*Ante divisiones por cero.*

*Ante el acceso a una posición inválida dentro de un arreglo.*

- java.lang.Object
- $\rightarrow$  java.lang.Throwable
	- $\rightarrow$  java.lang.Error → \*\*\* → java.lang.Exception → \*\*\* *Checked exceptions*
		- $\rightarrow$  java.lang.RuntimeException
			- $\rightarrow$  java.lang.ArithmeticException
			- $\rightarrow$  java.lang.IndexOutOfBoundsException
				- $\rightarrow$  java.lang.ArrayIndexOutOfBoundsException
				- → \*\*\*

- java.lang.Object
- $\rightarrow$  java.lang.Throwable
	- $\rightarrow$  java.lang.Error
		- → \*\*\*
	- $\rightarrow$  java.lang.Exception
		- → \*\*\*
		- $\rightarrow$  java.lang.RuntimeException
			- $\rightarrow$  java.lang.ArithmeticException
			- $\rightarrow$  java.lang.IndexOutOfBoundsException
				- $\rightarrow$  java.lang.ArrayIndexOutOfBoundsException

→ \*\*\*

En esta materia solamente **se permitirá** el uso de excepciones del tipo **checked**.

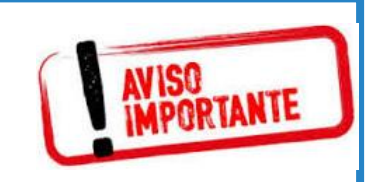

*En este punto de la jerarquía definiremos las excepciones que utilizaremos en todos losTDAs de la materia.*

o Considere el siguiente fragmento de código:

```
public class Calculadora {
                                                       </> 図
  public static float dividir(int dividendo, int divisor){
    return dividendo/divisor;
  }
  public static void main(String [] args){
    float resultado = dividir(10, 0);
    System.out.println("El resultado es: " + resultado);
  }
}
```
- o El **compilador** no indica problema alguno.
- o En ejecución, al **intentar dividir 10 por 0,** se **provoca** una **situación excepcional**, que Java modela mediante una **ArithmeticException**.
- o Note que esta excepción, al no ser capturada, hace que el programa en ejecución **aborte**.

Exception in thread "main" java.lang.ArithmeticException: / by zero at Calculadora.Calculadora.dividir(Calculadora.java:6) at Calculadora.Calculadora.main(Calculadora.java:10)

o Considere ahora que al fragmento de código anterior, se le **agrega funcionalidad** para que el **método dividir chequee** que el **divisor** sea **distinto** de **cero,** y en caso contrario, **lance** una **excepción** notificándole al **cliente** dicho **error**:

```
public class Calculadora {
                                                                                   \langle \rangle \Boxpublic static float dividir(int dividendo, int divisor) throws DivisionPorCero{
    if (divisor == 0) throw new DivisionPorCero("Error");
    return dividendo/divisor;
  }
}
```
- o Note que ahora la clase **servidor**, **especifica** en su **signatura** que puede **lanzarse** una **excepción** del tipo **DivisionPorCero** (es una checked exception).
- o Cualquier clase **cliente** que utilice el método **dividir(…)**, está obligada a tomar medidas frente a esta situación.
	- Puede **capturar** la **excepción**, o bien, **propagarla**.

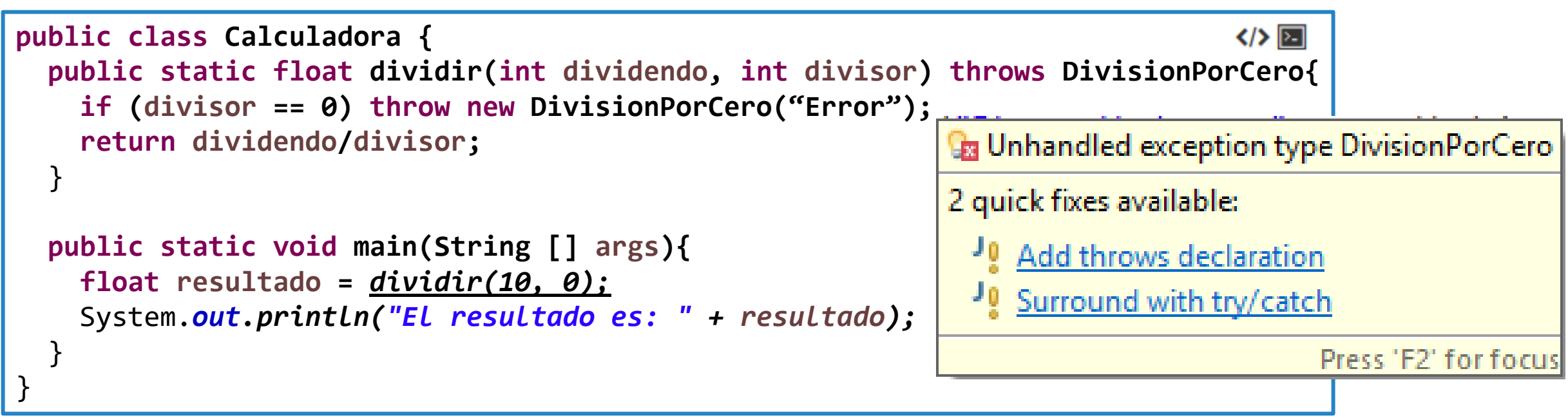

- o Tal cual está el código, el **compilador** indica un **error** en la llamada al **método dividir(…)**.
- o **Eclipse** nos permite **posicionarnos** por sobre la línea de **error**, y nos ofrece un conjunto de soluciones rápidas disponibles.
	- **Capturar** la **excepción** con **Try-Catch**
	- **Propagar** la **excepción**.

#### **Capturar** la **excepción** con Try-Catch

```
\langle x \rangle \boxed{2}public static void main(String [] args){
  float resultado = 0;
 try {
    resultado = dividir(10, 0);
  } catch (DivisionPorCero e) {
    System.out.println(e.getMessage());
  }
  System.out.println("El resultado es: " + resultado);
}
```
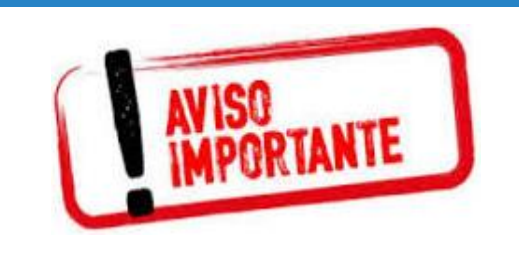

```
¿Qué sucederá cuando se captura
la excepción? ¿Y cuando la
excepción es propagada?
```
#### o **Propagar** la **excepción**.

```
public static void main(String [] args) throws DivisionPorCero{
 float resultado = dividir(10, 0);
  System.out.println("El resultado es: " + resultado);
                                                               </> 図
}
```
o **Capturar** la **excepción** con **Try-Catch**

Error

El resultado es: 0.0

o **Propagar** la **excepción**.

Exception in thread "main" Calculadora.DivisionPorCero at Calculadora.Calculadora.dividir(Calculadora.java:5) at Calculadora.Calculadora.main(Calculadora.java:10)

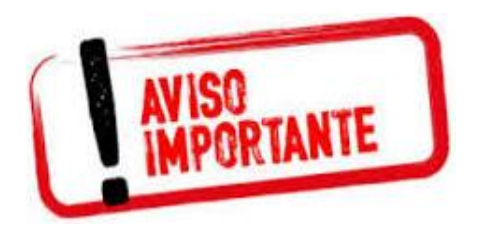

¿Qué sucederá cuando se captura la excepción? ¿Y cuando la excepción es propagada?

#### Problema para analizar…

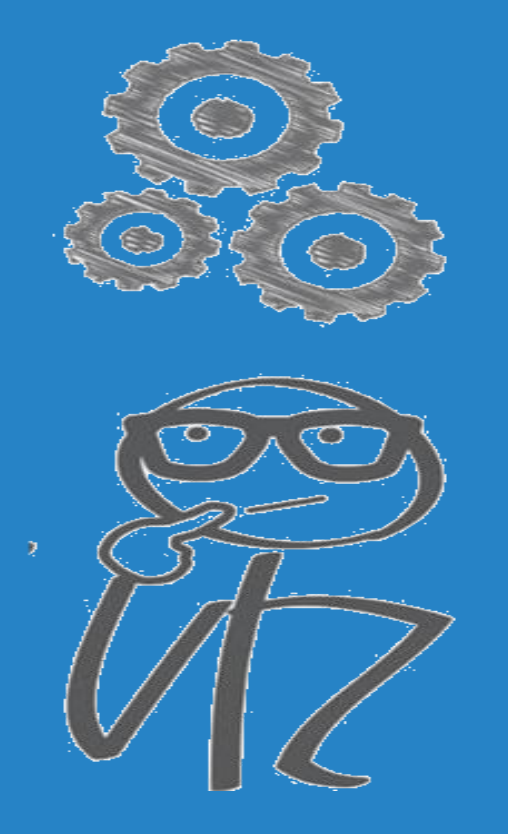

### Manejo de excepciones

- Imagine un sistema para modelar **transacciones bancarias**, en donde dos clientes (**CltA** y **CltB**), van a **transferirse** dinero entre sí. La clase **Banco** dispone de un método **transferir(…)** que recepciona dos clientes, y una cantidad de dinero a transferir desde la cuenta del primer cliente hacia la cuenta del segundo cliente.
- o La clase **Cliente** cuenta con los métodos **extraer**(…) en donde se indica cuánto dinero extraerle al cliente, y un método **depositar(…)** que indica la cantidad de dinero a incrementarle al mismo.
- o Estos métodos lanzan las excepciones **SinFondosException** y **SuperaMaximoException** respectivamente, en el caso que al **extraer no existan fondos** en la cuenta, o cuando al momento de **depositar,** el **dinero que se acumula** en la cuenta **supera e**l **máximo permitido** para el cliente en cuestión.

#### Problema para analizar…

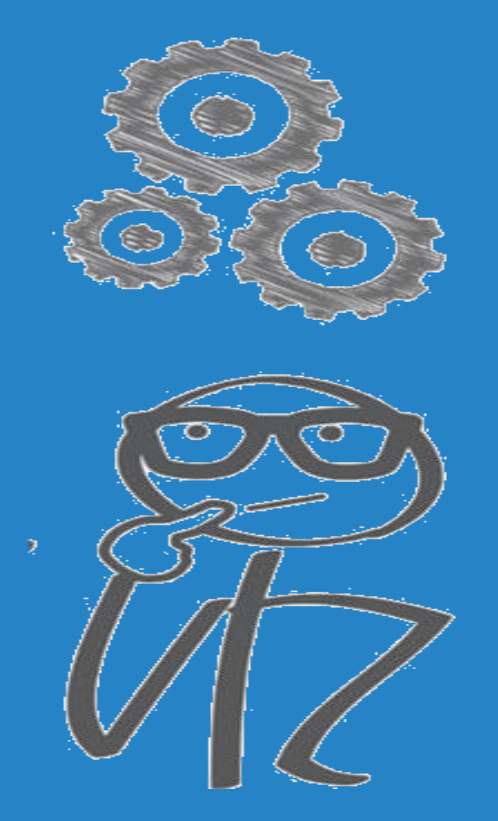

### Manejo de excepciones

o Dada la siguiente implementación de **transferir(…)** en la clase **Banco**, ¿qué **errores** en cuanto a la **funcionalidad** detecta?

```
〈/〉 図
public class Banco {
  public void transferir(Cliente CltA, Cliente CltB, float monto){
    try {
      CltA.extraer(monto);
    } catch (SinFondosException e) {
      System.out.println(e.getMessage());
    }
    try {
      CltB.depositar(monto);
    } catch (SuperaMaximoException e) {
      System.out.println(e.getMessage());
    }
  }
     Teniendo en cuenta la operatoria usual en un banco: ¿qué sucede
}
```
si la operación **extraer** falla? ¿Se **deposita** de igual forma?

De igual forma a la inversa: ¿qué sucede si la operación **depositar**

```
jueves, 16 de abril de 2020 Estructuras de datos – 1º cuatrimestre 2020 18
```
falla? ¿La operación **extraer** no se debe anular?

#### Problema para analizar…

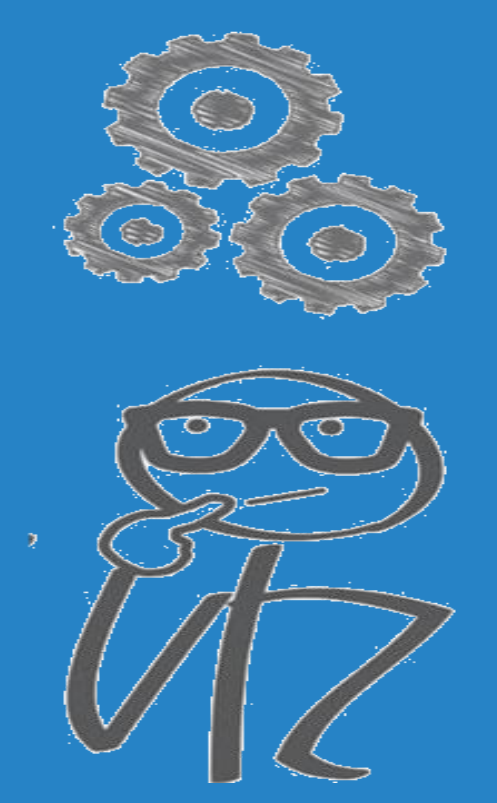

### Manejo de excepciones

Dada la siguiente implementación de **transferir(...)** en la clase **Banco**, ¿qué **errores** en cuanto a la **funcionalidad** detecta?

```
〈/〉 図
public class Banco {
  public void transferir(Cliente CltA, Cliente CltB, float monto){
    try {
     CltA.extraer(monto);
    } catch (SinFondosException e) {
      System.out.println(e.getMessage());
    }
    try {
     CltB.depositar(monto);
    } catch (SuperaMaximoException e) {
      System.out.println(e.getMessage());
    }
  }
     No siempre una excepción puede manejarse imprimiendo un
}
     mensaje. Por el contrario, ante estas situaciones se deben tomar
```
las **medidas necesarias** para **garantizar** la **correctitud** y **robutez**

jueves, 16 de abril de 2020 Estructuras de datos – 1º cuatrimestre 2020 19

de un programa.

# GENERICIDAD PARAMÉTRICA EN JAVA

Estructuras de datos – 1º cuatrimestre 2020 jueves, 16 de abril de 2020 20

## Repaso: Genericidad Pre Java 5

- Una alternativa para admitir **colecciones genéricas** en las versiones de Java anteriores a la 5, era mediante el uso de **genericidad** por **polimorfismo**.
	- Por ejemplo, declarando un **arreglo** de elementos **Object**:

**private Object []** *coleccion* **= new Object[10];**

- o Naturalmente, esto presentaba serias dificultades en el manejo de los datos:
	- No se puede garantizar homogeneidad de los elementos.
	- Se deben realizar castings explícitos a la hora de recuperar elementos.

```
</> > 2
coleccion[0] = new Integer(10);
coleccion[1] = new String("Hola que tal");
Integer a = (Integer) coleccion[0];
String b = (String) coleccion[1];
```
## Genericidad Paramétrica: Java 5 y posterior

- o En las versiones de Java 5 y posteriores, se incluye **genericidad paramétrica**.
	- Un tipo **genérico** es un **tipo de dato** que es definido en **tiempo de ejecución**, pero que **permite** definir una clase en función de **parámetros formales de tipo** que **abstraen** el tipo de dato interno que en ejecución será instanciado.

```
public class Encapsulador <E> {
                                              \langle \rangle \boxtimesprivate E elemento;
  public E getElemento(){ return elemento;}
  public void setElemento(E e){ elemento = e;}
}
```
o Note que la clase **Encapsulador**, está totalmente definida en términos de un **tipo de dato E** que se **desconoce** en tiempo de **compilación** (puede ser cualquier tipo de dato). o La clase **almacena** un elemento **E**, **retorna** un elemento **E**, **modifica** un elemento **E**, lo que permite **verificar** la **correctitud** de **tipos** en todo momento.

## Genericidad Paramétrica: Java 5 y posterior

- o En las versiones de Java 5 y posteriores, se incluye **genericidad paramétrica**.
	- Un tipo **genérico** es un **tipo de dato** que es definido en **tiempo de ejecución**, pero que **permite** definir una clase en función de **parámetros formales de tipo** que **abstraen** el tipo de dato interno que en ejecución será instanciado.

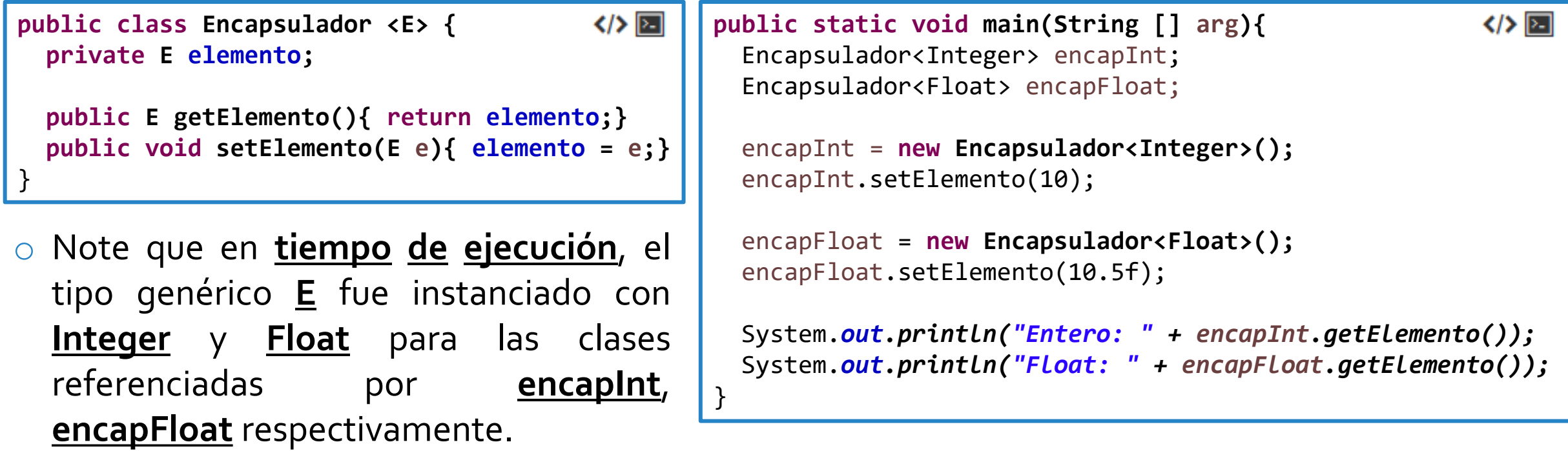

# INTERFACES EN JAVA

Estructuras de datos – 1º cuatrimestre 2020 jueves, 16 de abril de 2020 24

#### Problema propuesto.

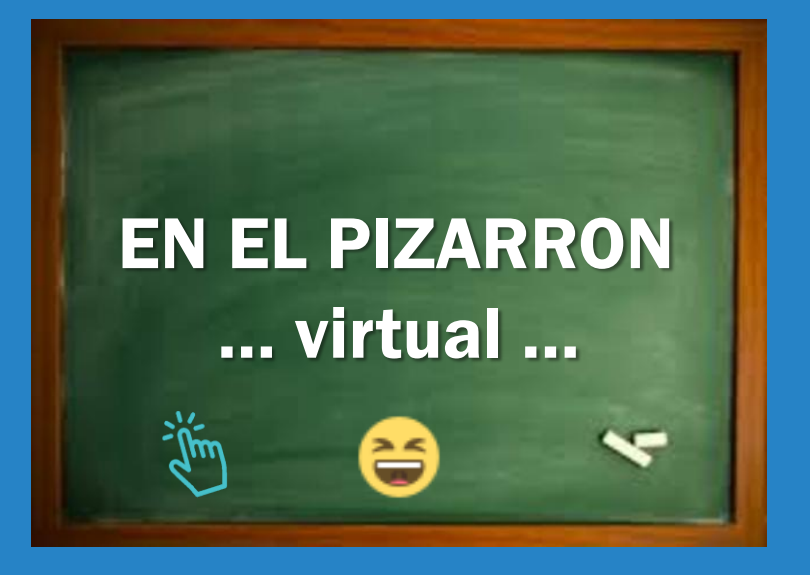

#### Colección de elementos

- o Defina una interfaz **colección de elementos genéricos** que permita las siguientes operaciones:
	- void insertar(elemento e)
	- boolean pertenece(elemento e)
	- void eliminar(elemento e)
	- void mostrar()
- o Desarrolle una clase **ColeccionConArreglo**, que implemente una colección de elementos genérica, almacenando internamente los elementos en un **arreglo**.
- Desarrolle una clase **ColeccionConVector**, que implemente una colección de elementos genérica, almacenando internamente los elementos en un **vector**.

#### Para analizar…

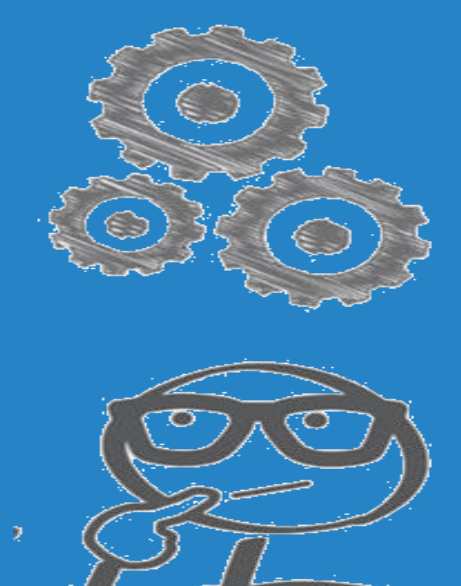

### Colección de elementos

- o ¿Qué **ventaja** existe desde el punto de vista del **cliente** el haber definido una **interfaz** y que esta, a la vez, haya sido **genérica**?
- o ¿Qué hubiese sucedido si en lugar de definir una **interfaz genérica** colección, se hubiesen implementado las clases **ColeccionEnteros** y **ColeccionReales** directamente?

**public static void main(String [] args){** Coleccion<Integer> col = ColeccionConArreglo<Integer>();

```
col.insertar(10);
col.insertar(15);
```
}

```
if (col.pertenece(15)) col.eliminar(15);
else
```
System.out.println("El numero 15 no pertenece a la colección");

Por un lado, el haber definido una interfaz **Colección genérica**, nos permite que **col** pueda ser usado también, por ejemplo, para almacenar Floats. Por ejemplo, es posible definir e instanciar **col** de la siguiente forma, sin modificar el código restante : Coleccion<Float> col = ColeccionConArreglo<Float>();

#### jueves, 16 de abril de 2020 Estructuras de datos – 1º cuatrimestre 2020 26

 $\langle \rangle$   $\Box$ 

#### Para analizar…

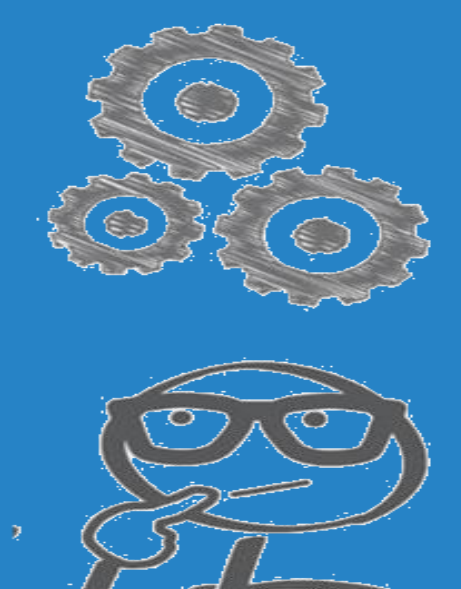

### Colección de elementos

- o ¿Qué **ventaja** existe desde el punto de vista del **cliente** el haber definido una **interfaz** y que esta, a la vez, haya sido **genérica**?
- o ¿Qué hubiese sucedido si en lugar de definir una **interfaz genérica** colección, se hubiesen implementado las clases **ColeccionEnteros** y **ColeccionReales** directamente?

**public static void main(String [] args){** Coleccion<Integer> col = ColeccionConArreglo<Integer>();

```
col.insertar(10);
col.insertar(15);
```
}

```
if (col.pertenece(15)) col.eliminar(15);
else
```
System.out.println("El numero 15 no pertenece a la colección");

Por otro lado, el haber definido una interfaz **Colección** permite que **col** pueda ser usado como una **colección sin importar** cómo realmente está **implementada**. Por ejemplo, es posible instanciar **col** de la siguiente forma, sin modificar el código restante: colInt = ColeccionConVector<Integer>();

#### jueves, 16 de abril de 2020 Estructuras de datos – 1º cuatrimestre 2020 27

 $\langle \rangle$   $\Box$ 

#### Para tener en cuenta…

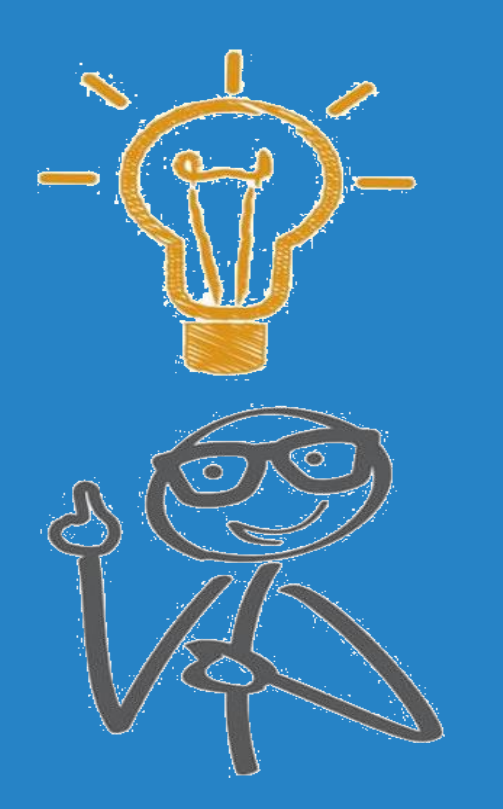

#### Tipos de datos abstractos (TDA)

- En Estructuras de Datos, nos basaremos en el concepto de **interfaces** para definir **tipos de datos**, y **estudiaremos** las diferentes **alternativas existentes** para **implementar** dichos **tipos de datos**.
- o Es importante tener en cuenta que el TDA es quien **define** el **conjunto de datos** y las **operaciones** que dicho tipo admite.
	- En el ejemplo anterior, indicamos que una **Colección** almacena elementos genéricos e, **independientemente de cómo esté implementada**, permite **insertar**, **eliminar**, consultar **pertenencia** y **mostrar** los elementos que almacena.

#### Para tener en cuenta…

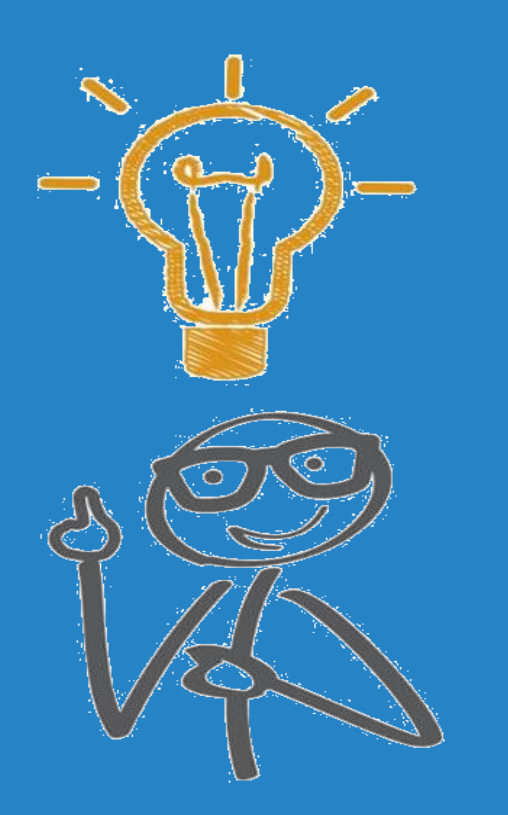

#### Tipos de datos abstractos (TDA)

- o De una forma más informal, un **TDA** define un **conjunto de datos** y **qué** se puede **hacer** con dichos datos.
- Las *implementaciones* de estos TDA, nos dicen cómo es que los **datos** se **organizan**, y **cómo** las **operaciones** se **llevan a cabo**.
	- En el ejemplo anterior, vimos **dos implementaciones** de una **colección** utilizando internamente un **arreglo** o un **vector** respectivamente.
- o En la materia **estudiaremos** diferentes **implementaciones** para varios TDAs. El análisis se centrará en las performances de estas implementaciones en cuanto al espacio en memoria y tiempo de ejecución requerido por sus operaciones.

jueves, 16 de abril de 2020 Estructuras de datos – 1º cuatrimestre 2020 29

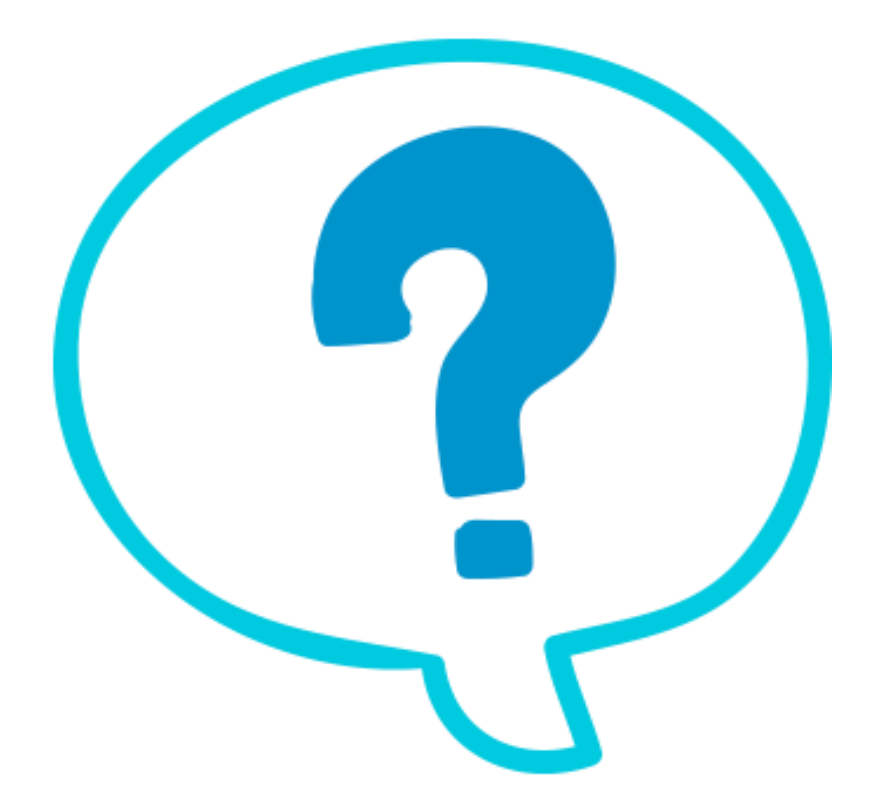

## Fin de la presentación.

jueves, 16 de abril de 2020 de destructuras de datos – 1º cuatrimestre 2020 de destructuras de 30